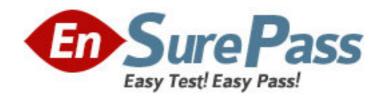

**Exam Code:** 1z0-263

**Exam Name:** Hyperion BI+ 9.0 Administrator

Vendor: Oracle

**Version: DEMO** 

# Part: A

1: Mark Falk is the BI+ Administrator for the Big Corporation, and notices a number of timeout errors when large Interactive Reporting reports are run. What property should Mark change in the BI+ Servlet Configurator?

A.The upload property in the Internal properties folder

B.The logging service property in the Diagnositc properties folder

C.The folders property in the Cache properties folder

D.The DAS property in the Application properties folder

**Correct Answers: D** 

2: Which of the following best describes personal pages and favorites?

A.Personal pages must have the correct MIME types in the BI+ repository

B.BI+ content is pulled to a personal page; favorites are pushed

C.BI+ content is pulled to favorites; personal pages are pushed

D.The analyze and process adaptive state is required to create personal pages and favorites

**Correct Answers: B** 

3: Which System 9 module is used to manage physical resources such as printers and output directories?

A.Explore

**B.View** 

C.Administer

D.Schedule

**Correct Answers: C** 

4: Raj Mathur is the marketing manager for the Big Corporation. He is a member of the marketing group and the sales group. Which statement best describes Raj's access to objects in Workspace?

A.Raj will see an error message when he logs in to Workspace because he cannot be a member of two groups

B.Raj can access all objects allowed to both the marketing and sales groups even if access to some objects has been explicitly denied

C.Raj can access all objects allowed to both the marketing and sales groups unless access to objects has been explicitly denied

D.Raj can access all objects allowed to the marketing group only unless access to objects has been explicitly denied

**Correct Answers: C** 

5: Mark Falk is planning to add another server to his BI+ system because of an anticipated increase in Interactive Reporting activity during peak hours. Which one of the following is Mark's best option to support the growth?

A.Mark should plan to add another web server

B.Mark should plan to add another database server

C.Mark should plan to add another server to run an additional GSM

D.Mark should plan to add another server for IR and DAS

## **Correct Answers: D**

6: Which service records the metadata of BQY files in the repository?

A.Harvester Service

**B.Scheduler Service** 

C.IR Service

D.Analytic Bridge Service

**Correct Answers: A** 

7: Raj Mathur wants to limit data access to users by implementing row level security. How should he accomplish this?

A.Add criteria for each user and each data source in DAS using the Local Services Configurator

B.Configure properties in the administer module and update repository tables using IR Studio

C.Add users and security criteria to the config.xml file using a text editor

D.Configure users and security criteria for each provider used for authentication

**Correct Answers: B** 

8: How many Global Service Managers can exist in a BI+ system?

A.1

B.2

C.3

D.(as many as necessary to match the number of Local Service Managers)

#### **Correct Answers: A**

9: Which term best describes imported multidimensional data represented as a relational table in a BOY file?

A.Combined

**B.Optimized** 

C.Extended

D.Flattened

### **Correct Answers: D**

10: Which of the following properties in the appenders.xml file can be changed to affect logging? (Choose all that apply.)

A.Update the log rotation properties

B.Update the wait time for other appender locations

C.Update the buffer size

D.Update the log levels

Correct Answers: A C

11: In what order should the following services be started? (1) Reporting Service (2) License server (3) Shared Services (4) Base service (5) Data Access service

A.4, 3, 5, 2, 1

B.2, 3, 4, 5, 1

C.3, 4, 2, 1, 5

D.2, 4, 3, 1, 5

**Correct Answers: B** 

12: Hong Bao is the owner of the sales folder and all contents within the folder. Mark Falk needs access to the Quarterly Results report in the sales folder. Hong gives Mark the appropriate access to the report but does not give explicit access to the folder. Which statement describes the system behavior that will be seen by Mark?

A.Mark can see the sales folder but cannot see the report

B.Mark can see the report but cannot see the sales folder

C.Mark cannot see the report or the sales folder

D.Mark has full access to the report and the sales folder

**Correct Answers: C** 

13: Which of the following authentication methods requires the BI+ Administrator to create a user ID and password prior to provisioning?

A.Active Directory

**B.NT LAN Manager** 

C.Native Directory

**Correct Answers: C** 

14: The BI+ module that is best used for relational reporting is:

A.Financial Reporting

B. Web Analysis

C.Interactive Reporting

D.Analytic Services

**Correct Answers: C** 

15: Which one of the following items related to scheduling jobs cannot be changed after the job is imported?

A.The Interactive Reporting cycles

B.The OCE

C.The option to allow users to define cycles and actions

D.The output directory

**Correct Answers: C** 

16: Alexsei Petrov runs an Interactive Report for several members of the marketing department every Monday morning. He decides to create a job that will export sections in Excel and send to each recipient via email. What will Alexsei need to accomplish this task?

A.BQY, OCE, Event, Parameter List

B.BQY, GSM, Event, Parameter List

C.BQY, GSM, LSM, Parameter List

D.GSM, OCE, Event, Parameter List

#### **Correct Answers: A**

17: Kenye Bothe is the BI+ Administrator at The Big Corporation. Kenye feels that there are many items imported to BI+ that are no longer used. How will Kenye implement usage tracking on the BI+ application to find the documents not used?

A.Using Interactive Reporting Studio connect to the common repository to change the usage tracking properties

B.Using Dashboard Studio open the Usage Tracking Dashboard to change the usage tracking properties

C.Using the Administer module in Workspace change the usage tracking properties

D.Using the Local Service Configurator change the usage tracking properties

**Correct Answers: C** 

18: BI+ utilizes two repositories in which to store metadata. Which one of the following best describes the metadata?

A.Shared Services and BI+

B.Data Access Services and BI+

C.Base Services and BI+

D.Job Services and BI+

**Correct Answers: A** 

19: Which service works with user provisioning to determine the roles assigned to each user?

A.Authorization

**B.**Authentication

C.Usage

**D.Repository** 

**Correct Answers: A** 

20: Vijay Kumar is the BI+ administrator at The Big Corporation. He has a Financial Reporting document that needs to use a new data source. How does Vijay make this change?

A.In Workspace, right click on the object, choose properties and change the OCE

B.In Workspace, from the Tools menu select Change Database Connections

C.In FR Studio change the OCE

D.In IR Studio change the database connection string

Correct Answers: B